### Mock Me If You Can

### An Introduction to the Mocking Framework Mockito

Symposium on Software Performance 2014

Christian Wulf ― 26.11.2014

Software Engineering Group Kiel University, Germany

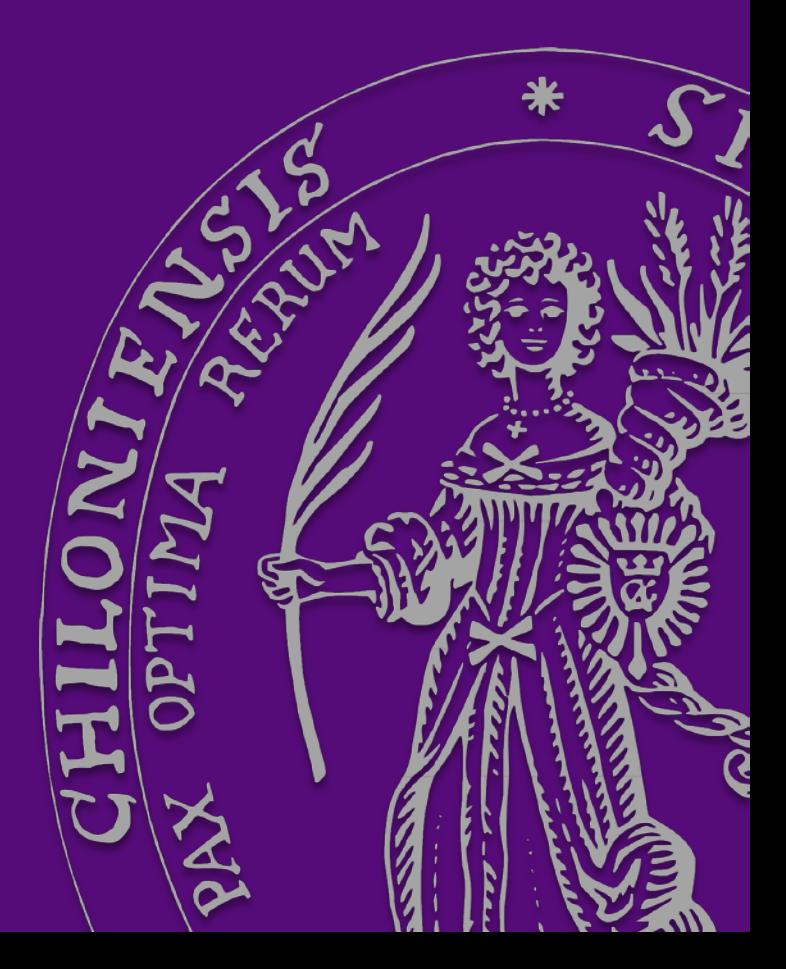

## Motivation

• How to check that the underlying input stream is called only once?

```
BufferedInputStream bufferedStream = new BufferedInputStream(inputStream);
try \{bufferedStream.read(); // delegates to the input stream
    bufferedStream.read(); // uses the buffered result
\} finally {
    bufferedStream.close();
}
```
## Motivation

• How to test a TcpReader's functionality without establishing a real TCP connection?

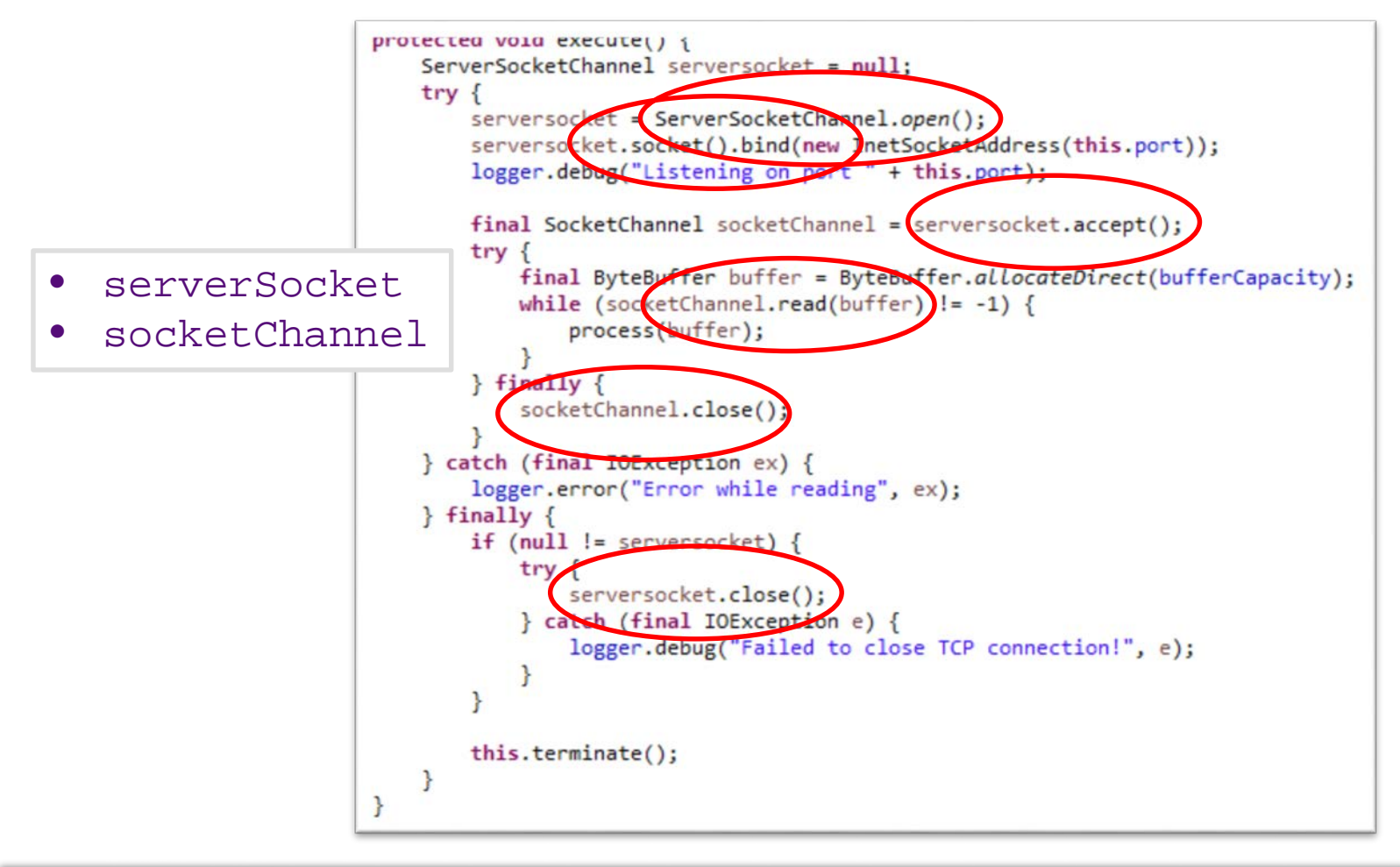

## **Mockito**

Christian-Albrechts-Universität zu Kiel

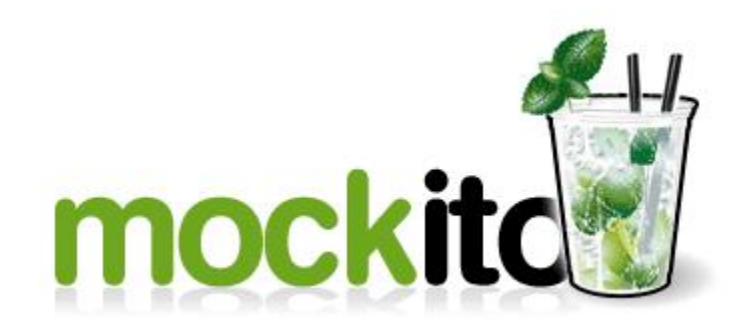

- Mockito library enables
	- mocks creation,
	- stubbing, and
	- verification
- Started on 11.11.2007
- Current version **1.10.13**

When the CUD requires external (I/O) resources to work properly, e.g.,

- InputStream/OutputStream
- ServerSocket/ClientSocket
- File

```
– Queue
```

```
BufferedInputStream bufferedStream = ne
try \{bufferedStream.read(); // delegates
    bufferedStream.read(); // uses the
\} finally {
    bufferedStream.close();
ł
```

```
PIULELLEM VULM EAELHLEL / 1
   ServerSocketChannel serversocket = null:
   \mathsf{trv} {
        serversocket = ServerSocketChannel.open();
        serversocket.socket().bind(new InetSocketAddress(this.port));
        logger.debug("Listening on port " + this.port);
       final SocketChannel socketChannel = serversocket.accept();
       try {
            final ByteBuffer buffer = ByteBuffer.allocateDirect(bufferCapacity);
           while (socketChannel.read(buffer) != -1) {
                process(buffer);
        \} finally {
            socketChannel.close();
   } catch (final IOException ex) {
        logger.error("Error while reading", ex);
   \} finally {
       if (null != serversocket) {
            try {
                serversocket.close();
            } catch (final IOException e) {
                logger.debug("Failed to close TCP connection!", e);
       this.terminate();
```
# Mocking Methodology

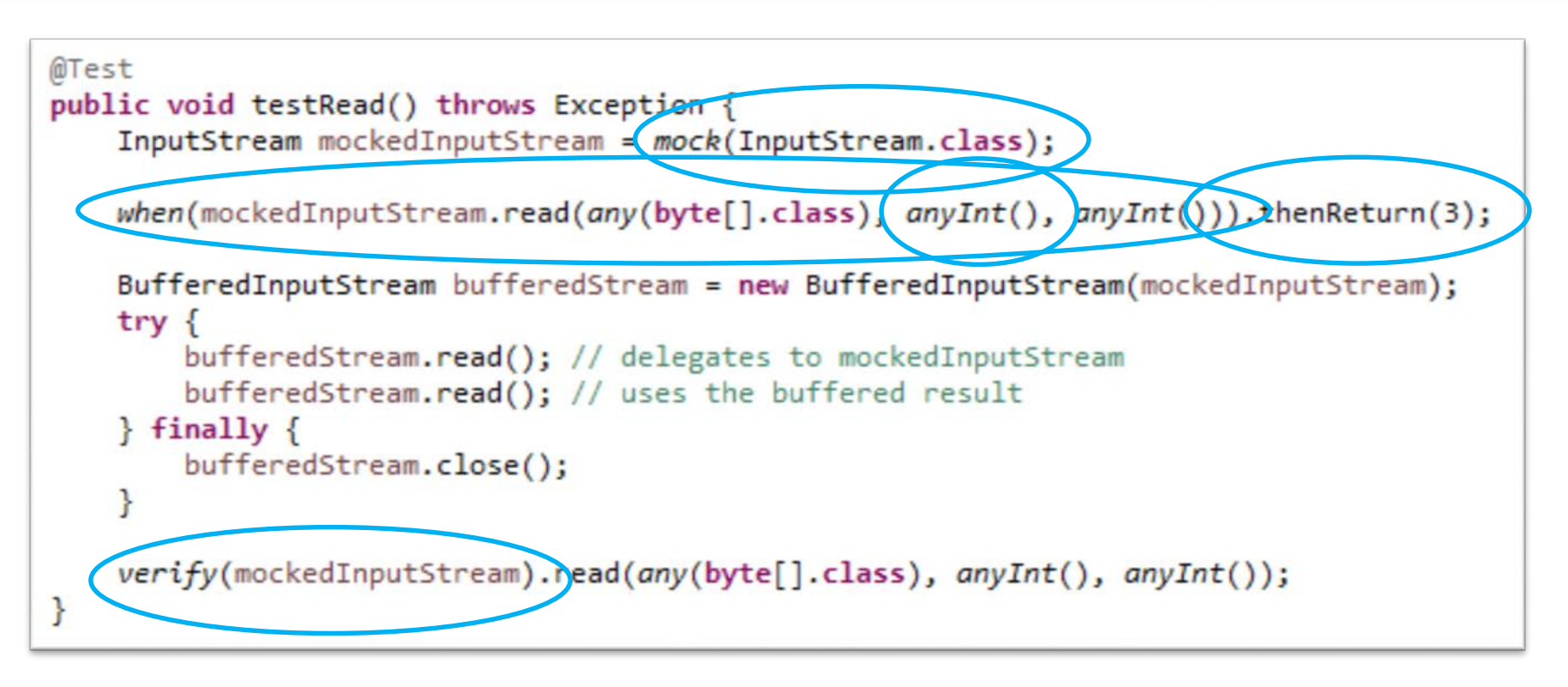

#### Setup

- Mocking a type instantiation
- Mocking a method call (a.k.a. stubbing) Assertion
- Verifying a method call

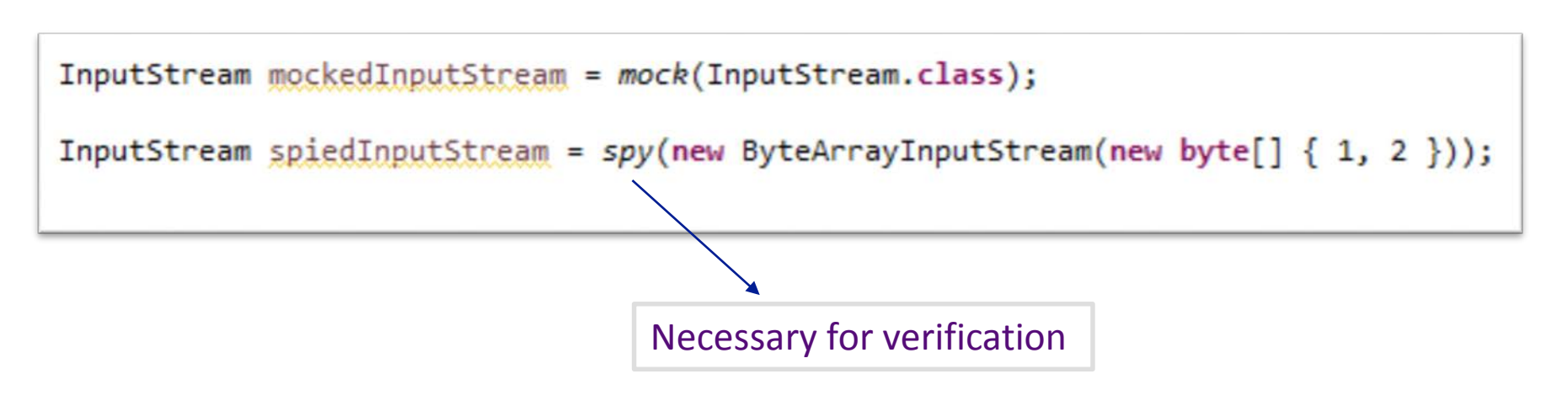

- Mock => types, i.e., interfaces, abstract classes, classes
- $Spy \implies$  instances
- doReturn(Object)
- doThrow(Throwable)
	- doThrow(new RuntimeException()).when(mockedList).clear();
- doThrow(Class)
- doAnswer(Answer)
- doNothing()
- doCallRealMethod()
- verify(mockedList).add("one");
- verify(mockedList).get(anyInt());
- verify(mockedList, times(3)).add("three times");
- verify(mockedList, atMost(5)).add("three times");
- InOrder inOrder = inOrder(firstMock, secondMock);
- verify(mockOne, never()).add("two");
- verifyZeroInteractions(mockTwo, mockThree);
- verify(mock, timeout(100).times(1)).someMethod();

## Annotation-based Usage

```
public class BufferedStream4Test {
    Mock
    private ByteArrayInputStream mockedInputStream;
   @Spy
    private final ByteArrayInputStream spiedInputStream = new ByteArrayInputStream(new byte[] \{ 1, 2 \});
    @Before
    public void init() \{MockitoAnnotations.initMocks(this);
    ŀ
```
- Minimizes repetitive mock creation code.
- Makes the test class more readable.
- Makes the verification error easier to read because the field name is used to identify the mock.

## Limitations

- Mockito doesn't mock final methods
	- AbstractInterruptibleChannel.close()
- Mockito doesn't mock static methods

– ServerSocketChannel.*open();*

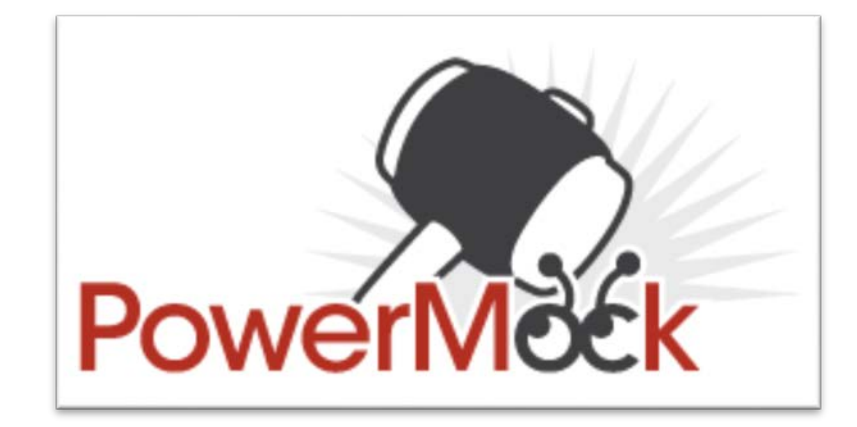

Christian-Albrechts-Universität zu Kiel

External resources

- InputStream/OutputStream
- ServerSocket/ClientSocket
- File
- Queue

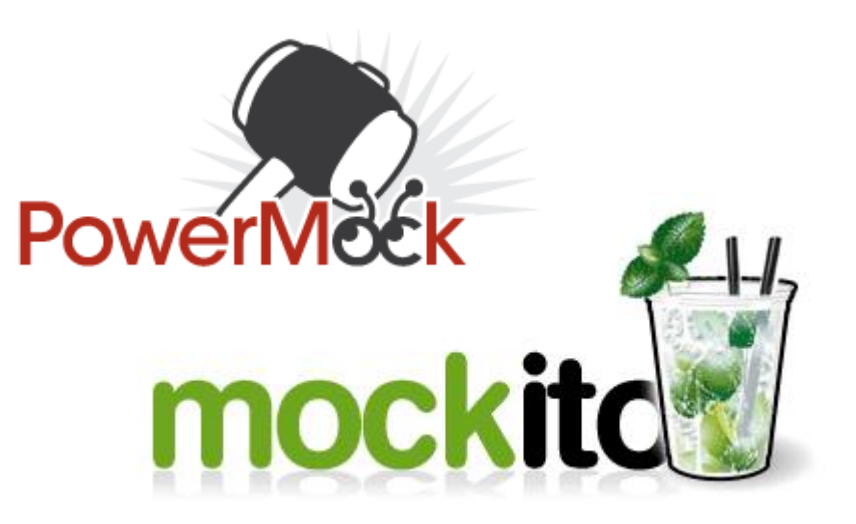

Alternative Mocking Framework for Java:

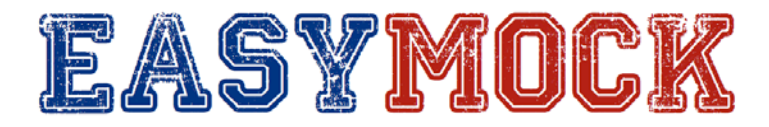

## References

- Mockito:
	- http://www.mockito.org/
- PowerMock:
	- https://code.google.com/p/powermock/
- EasyMock
	- http://easymock.org/